$<<$ Authorware  $7.0$   $>$ 

<<Authorware 7.0 >>

- 13 ISBN 9787810824323
- 10 ISBN 7810824325

出版时间:2004-11

页数:351

551000

extended by PDF and the PDF

http://www.tushu007.com

, tushu007.com

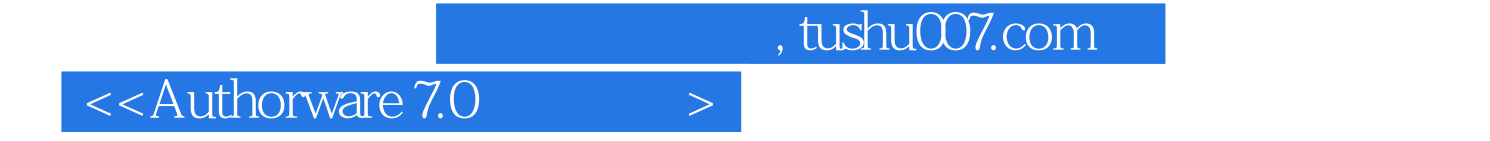

Authorware 7.0 Authorware 7.0 13 Authorware 7.0

 $\frac{a}{a}$ ,  $\frac{b}{a}$ ,  $\frac{c}{a}$ ,  $\frac{c}{a}$ ,  $\frac{d}{a}$ ,  $\frac{d}{a}$ 

Authorware

## $<<$ Authorware  $7.0$

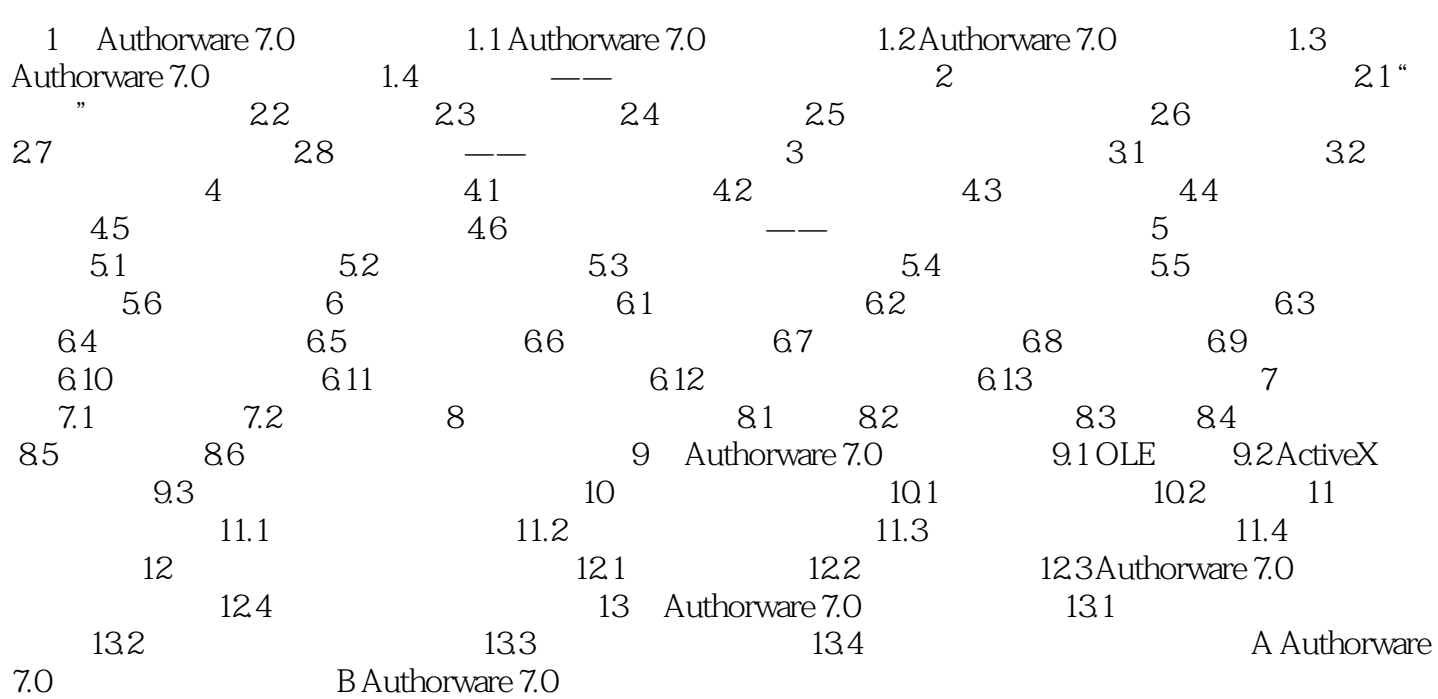

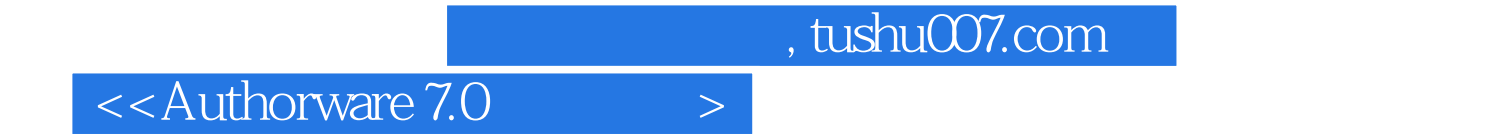

本站所提供下载的PDF图书仅提供预览和简介,请支持正版图书。

更多资源请访问:http://www.tushu007.com